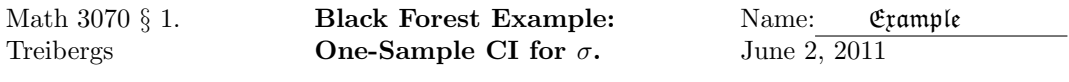

Data File Used in this Analysis:

# Math 3070 - 1 Age of Black Forest Mineral June 2, 2011 # Treibergs # # Data taken from Larsen & Marx, "An Introduction to Mathematical Statistics # and its Applications, 4th. ed.," Pearson/Prentice Hall 2006. In D. McIntyre's # 1963 study of dating rocks, the age of several samples of a particular mineral # of known age found in the Black Forest were measured using Potassium-Argon # dating. # The question is how much variability is inherent in the dating method? # The dates are in millions of years. EstAge 249 254 243 268 253 269 287 241 273 306 303 280 260 256 278 344 304 283 310

## R Session:

R version 2.10.1 (2009-12-14) Copyright (C) 2009 The R Foundation for Statistical Computing ISBN 3-900051-07-0 R is free software and comes with ABSOLUTELY NO WARRANTY. You are welcome to redistribute it under certain conditions. Type 'license()' or 'licence()' for distribution details. Natural language support but running in an English locale R is a collaborative project with many contributors. Type 'contributors()' for more information and 'citation()' on how to cite R or R packages in publications.

Type 'demo()' for some demos, 'help()' for on-line help, or 'help.start()' for an HTML browser interface to help. Type  $'q()$ ' to quit R. [R.app GUI 1.31 (5538) powerpc-apple-darwin8.11.1] [Workspace restored from /Users/andrejstreibergs/.RData] > tt <- read.table("M3074BlackForestdata.txt",header=T) > tt EstAge 1 249 2 254 3 243 4 268 5 253 6 269 7 287 8 241 9 273 10 306 11 303 12 280 13 260 14 256 15 278 16 344 17 304 18 283 19 310 > s2 <- var(EstAge); s2 [1] 733.4327 > n <- length(EstAge); n [1] 19 > # Two sided CI for sigma^2. (n-1)\*S^2/sigma^2 has chi sq dist with df=n-1 > # Do it at alpha=.05 level. > > alpha <- .05 > chi2a2 <- qchisq(alpha/2,df=n-1); chi2a2 [1] 8.308339 > chi21ma2 <- qchisq(alpha/2,df=n-1,lower.tail=F); chi21ma2 [1] 31.33573 > > # two sided CI for sigma^2 > c( (n-1)\*s2/chi21ma2, (n-1)\*s2/chi2a2) [1] 421.3015 1588.9806 > > # two sided CI for sigma

```
> c( sqrt((n-1)*s2/chi21ma2), sqrt((n-1)*s2/chi2a2))
[1] 20.52563 39.86202
> # an estimate on the precision of the method.
>
> # Check to see if data is reasonably normal.
> # Needed for dist of S^2 to be chisq with df = n-1
> y <- (EstAge-mean(EstAge))/sd(EstAge)
> qqnorm(y,main="Normal QQ plot of Estimated Age",ylab="Standardized Estimated Age")
> abline(0,1,col=2)
>
> # Normal QQ plot is reasonably linear so no strong evidence of non-normal.
```
**Normal QQ plot of Estimated Age**

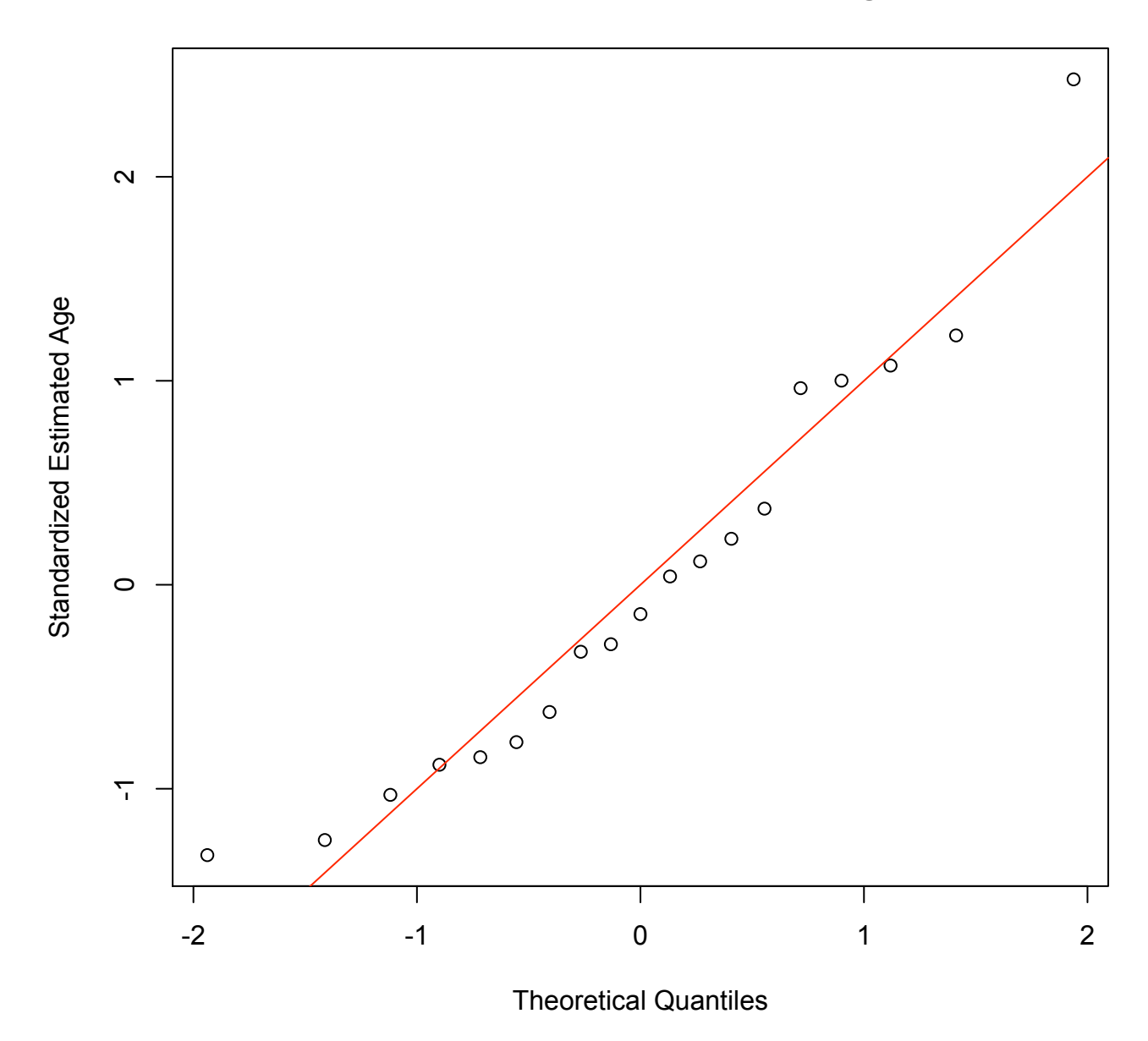